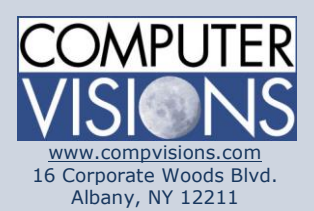

# **Computer Visions Course Outline**

#### **Get What You Want**

We offer highly customizable group training courses: desktop applications, web development, networking & operating systems, technical certification, professional development & skills, help desk.

### **Get It When & Where You Want It**

All Computer Visions courses are available for presentation on-site or off-site for your convenience. We can roll out any combination of courses at one or more locations anywhere in the United States, according to your requirements and time table. Just let us know and we'll work with you!

### **Corporate Training Solutions**

Corporations look to us to train their employees. Why? Because our proven training methods have increased employee proficiency and productivity. We assign one person to each of our corporate clients to ensure quality service, and we also offer extranet Web registration, management, reporting and billing for all clients. Simplicity, quality and outstanding service are our hallmarks.

**Consulting Solutions** Consulting is about trust,

# **Outlook: Basic**

### **Description:**

Email has become one of the most widely used methods of communication, whether for personal or business communications. In most organizations, large or small, email is the preferred form of communicating information amongst employees. As email grows in popularity and use, most organizations have found the need to implement a corporate mail management system such as Microsoft® Office Outlook® to handle the messages and meeting invitations sent among employees.

In this course, you will use Outlook to send, receive, and manage email messages, manage your contact information, schedule appointments and meetings, create tasks and notes for yourself, and customize the Outlook interface to suit your working style.

This course is the first in a series of two Microsoft® Office Outlook® courses. It will provide you with the basic skills you need to start using Outlook to manage your email communications, contact information, calendar events, tasks, and notes.

## **Course Outline:**

Lesson 1: Getting Started with Outlook 2016 Topic A: Navigate the Outlook Interface Topic B: Work with Messages Topic C: Access Outlook Help

Lesson 2: Formatting Messages Topic A: Add Message Recipients Topic B: Check Spelling and Grammar Topic C: Format Message Content

Lesson 3: Working with Attachments and Illustrations Topic A: Attach Files and Items Topic B: Add Illustrations to Messages Topic C: Manage Automatic Message Content

Lesson 4: Customizing Message Options Topic A: Customize Reading Options Topic B: Track Messages Topic C: Recall and Resend Messages

Lesson 5: Organizing Messages

### service and

accountability. Our consulting division is one of the fastest-growing around. Why? Clients trust us to provide excellent service and expertise. Visit our [consulting section](http://www.compvisions.com/consulting/index.php) for more information.

### **Classroom and Computer Rentals**

Need space and equipment to conduct specialized presentations or classes? We can help. With our world class classrooms and state of the art projection and presentation equipment, we take care of the details so you can have a successful presentation.

Topic A: Mark Messages Topic B: Organize Messages Using Folders

Lesson 6: Managing Your Contacts Topic A: Create and Edit Contacts Topic B: View and Print Contacts

Lesson 7: Working with the Calendar Topic A: View the Calendar Topic B: Create Appointments Topic C: Schedule Meetings

Topic D: Print the Calendar